Ihr habt von euren Mitschülern jetzt schon erfahren, was Syntaxbäume sind und wie ihr mit ihnen einfache Rechenausdrücke umsetzen könnt. Euer Thema ist nun: **Syntaxbäume zur "Wenn, dann" –Funktion erstellen und deren Fehlerüberprüfung.**

Angenommen ihr möchtet zwei Werte miteinander vergleichen und den größten Wert in eine andere Zeile schreiben, dann könnte der Baum so aussehen:

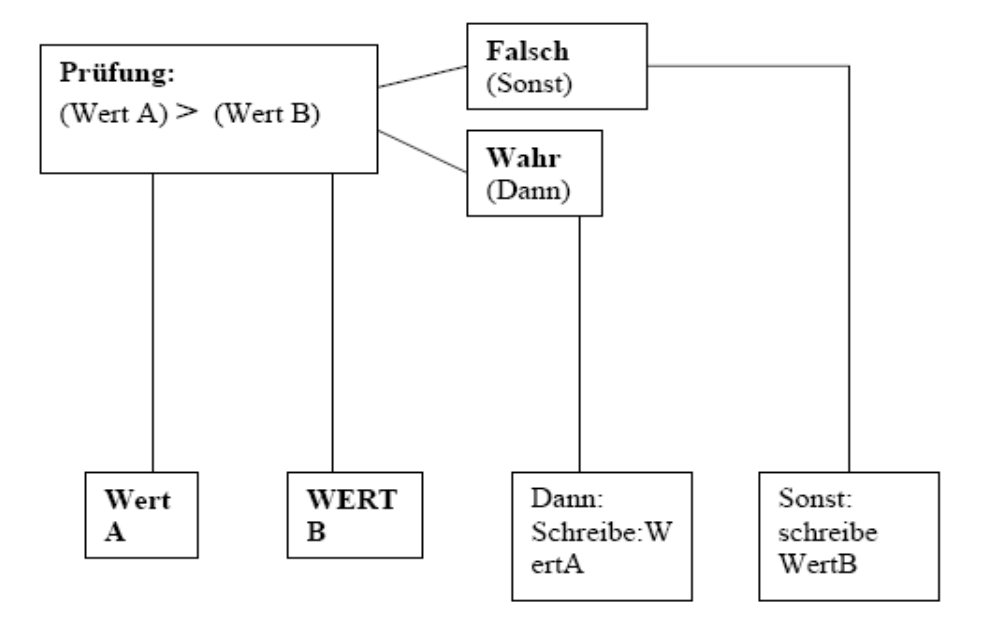

## **Die Formel müsste dann so aussehen:**

=WENN( A1>A2; A1;A2)

## =WENN(Prüfung;DANN;SONST)

Beachtet, dass bei der Prüfung nur Werte wie "wahr" oder "falsch" ausgegeben werden können. Beispielsweise: 4+4=8 (Wahr/Falsch); aber 4+4 kann nie wahr oder falsch sein. Versucht euch anhand dieser Aufgaben weiter in die Thematik einzuarbeiten.

## **Aufgaben:**

- 1. Schreibe einen Syntaxbaum für den Fall, dass Wert A und Wert B gleich groß sind.
- 2. Übernehme die Daten aus dem Beispielsatz und schreibe einen Syntaxbaum um jeden Monat einen Gewinn/Verlust auszurechnen. Schreibe eine Formel und überprüfe sie im Tabellenkalkulationsprogramm. Wie verändert sich die Formel, wenn am Ende kein Wett dastehen soll, sonder nur die Worte "Gewinn" und "Verlust"?

3. Überlege dir andere Szenarien, in denen man "Wenn, dann" -Funktionen sinnvoll nutzen kann.

Zusätzlich könnt ihr diese Homepage verwenden[:http://www.borkoffice.de/html/wenn.html](http://www.borkoffice.de/html/wenn.html)

## **Am Ende eurer LdL Stunde sollten eure Mitschüler diese Aufgaben lösen können:**

- Die Schüler schreiben einen Funktionsterm in einem Tabellenkalkulationsprogramm  $\bullet$ anhand eines Syntaxbaumes.
- Die Schüler sollen eigene Anwendungsaufgaben finden.  $\bullet$

Denkt daran, dass LdL kein Referat sein soll, daher solltet ihr euch über die verschiedenen Sozialformen noch einmal erkundigen und diese in euren Unterricht mit einbauen:

- [http://www.ifa](http://www.ifa-verlag.de/QUALIFIZ/WEITERBI/FORTBILD/AEVO/DOZENTEN/SOZIALFO/SOZIALFO.HTM)[verlag.de/QUALIFIZ/WEITERBI/FORTBILD/AEVO/DOZENTEN/SOZIALFO/SOZIALFO.HT](http://www.ifa-verlag.de/QUALIFIZ/WEITERBI/FORTBILD/AEVO/DOZENTEN/SOZIALFO/SOZIALFO.HTM) [M](http://www.ifa-verlag.de/QUALIFIZ/WEITERBI/FORTBILD/AEVO/DOZENTEN/SOZIALFO/SOZIALFO.HTM)
- [www.physik.uni-regensburg.de/didaktik/Vorl/Methoden/Sozialformen.pdf](http://www.physik.uni-regensburg.de/didaktik/Vorl/Methoden/Sozialformen.pdf)

Bitte bearbeitet diese Materialien. Ihr habt eine Schulstunde Zeit euren Mitschülern die oben genannten Inhalte zu erklären. Bei Fragen könnt ihr euch gerne an mich wenden. Viel Erfolg!